# eCompliance: IRB Forms Quick User Guide University of Missouri-Kansas City

This user guide was created to help navigate the eCompliance System:

- **\*** There is one IRB application to cover exempt, expedited, and full board studies.
- **\*** The IRB application is more encompassing to cover regulatory and institutional requirements.
- 1. Login to eCompliance using your UMKC SSO and Password

## URL: https://umkc.ecompliance.umsystem.edu/login

| 🖻 🖷 🗑 UMKC eCompliance 🛛 🗧 + 🗸                                                             |                                                                                                    |     |     | - | ٥ | × |
|--------------------------------------------------------------------------------------------|----------------------------------------------------------------------------------------------------|-----|-----|---|---|---|
| $\leftrightarrow$ $\rightarrow$ $\circlearrowright$ $\pitchfork$ https://umkc.ecompliance. | umsystem.edu/login                                                                                                    | □ ☆ | r∕≡ | h | È |   |
|                                                                                            |                                                                                                    |     |     |   |   |   |
|                                                                                            | Authentication required                                                                                                    |     |     |   |   |   |
|                                                                                            | This is a secure resource, you must sign in to continue.<br>Login ID (SSO or E-mail Address)                                                                               |     |     |   |   |   |
|                                                                                            | Password                                                                                                    |     |     |   |   |   |
|                                                                                            | By your use of these resources, you agree to abide by the <u>Acceptable Use Policy of the University of Missouri</u> , in addition to all relevant state and federal laws. |     |     |   |   |   |
|                                                                                            | Sign in         Forgot username or password?         Create an account                                                                                                    |     |     |   |   |   |
|                                                                                            |                                                                                                    |     |     |   |   |   |

## 2. Select the Institutional Review Board tab.

| E 45 Welcome to UMKC eCo × + V                                                             |                       |          |        | J ×                |  |
|--------------------------------------------------------------------------------------------|-----------------------|----------|--------|--------------------|--|
| $\leftrightarrow$ $\rightarrow$ O $\textcircled{a}$ https://umkc.ecompliance.umsystem.edu/ | □ ☆                   | ₹        | h l    | <u>≩</u>           |  |
| = UMKC eCompliance ? • • • IRB 📽 Users 📽 Admin Search                                      | ch eCompliance Search | 🧿 Help 🧕 | My acc | count <del>-</del> |  |
| Welcome to UMKC eCompliance                                                                |                       |          |        |                    |  |

## My modules

| LINSTITUTIONAL REVIEW BOARD |  |
|-----------------------------|--|
| Project search              |  |
| Stages                      |  |
| Reports                     |  |

### All modules

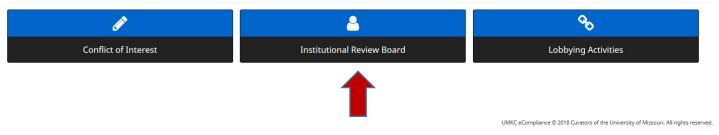

## 3. Select the primary type of research in which you are involved

| Institutional Review Boa × + ∨                                                          |                                                                                | - 6 >                                           |
|-----------------------------------------------------------------------------------------|--------------------------------------------------------------------------------|-------------------------------------------------|
| $\leftarrow$ $\rightarrow$ O $\textcircled{a}$ https://umkc.ecompliance.umsystem.edu/ii | ъ                                                                              |                                                 |
|                                                                                         | စ္ Users ဆီး Admin                                                             | Search eCompliance Search @ Help 🕑 My account - |
| <b>IRB &gt;</b> Administration Project search Stages Reports                            | Primary type of research                                                       |                                                 |
| Institutional Review Board                                                              | Please select the primary type of research in which you are involved.          |                                                 |
| ♠ / TRB                                                                                 | Social/Behavioral/Educational Biom                                             | edical                                          |
| NOTICE: The UMKC IRB module is under construction. Please do                            | not use unless authorized. If you have questions contact the IRB at umkcirb@um | kc.edu. Thank you.                              |
| Prerequisites                                                                           | Submission to IRB                                                              | View Approved/Archived Projects                 |
| Take IRB training                                                                       | IRB forms                                                                      | View all my approved IRB projects               |
| Advisor approval                                                                        | Open saved IRB project                                                         | View all my uploaded documents                  |
| PI assurance                                                                            | Document storage                                                               |                                                 |
| My personal information                                                                 | Check project status                                                           |                                                 |
| Upload CV/CITI training certificate                                                     |                                                                                |                                                 |
|                                                                                         |                                                                                |                                                 |
| Reviewer resources                                                                      | _                                                                              |                                                 |
| Screening tool                                                                          |                                                                                |                                                 |
| Board meeting documents                                                                 |                                                                                |                                                 |
| Researcher resources                                                                    |                                                                                |                                                 |

## 4. Select IRB Forms from the eCompliance Dashboard

| Institutional Review Boa × + ∨                                                                        |                                                                              | - 0 ×                                                                                |
|----------------------------------------------------------------------------------------------------|------------------------------------------------------------------------------|--------------------------------------------------------------------------------------|
| $\leftarrow$ $\rightarrow$ $\circlearrowright$ $\pitchfork$ https://umkc.ecompliance.umsystem.edu/irb |                                                                              |                                                                                      |
| = UMKC eCompliance ୭♀♠ ▲IRB ≌use                                                                      | rs 🕫 Admin                                                                   | Search eCompliance Search @ Help @ My account +                                      |
| Institutional Review Board                                                                            |                                                                              |                                                                                      |
| # / IRB                                                                                               |                                                                              |                                                                                      |
|                                                                                                    |                                                                              |                                                                                      |
| NOTICE: The UMKC IRB module is under construction. Please do not us                                   | se unless authorized. If you have questions contact the IRB at umkcirb@umkc. | du. Thank you.                                                                       |
|                                                                                                    |                                                                              |                                                                                      |
| Prerequisites                                                                                         | Submission to IRB                                                            | View Approved/Archived Projects                                                      |
| Take IRB training                                                                                     | IRB forms                                                                    | View all my approved IRB projects                                                    |
| Advisor approval                                                                                      | Open saved IRB project                                                       | View all my uploaded documents                                                       |
| PI assurance                                                                                          | Document storage                                                             |                                                                                      |
| My personal information                                                                               | Check project status                                                         |                                                                                      |
| Upload CV/CITI training certificate                                                                   |                                                                              |                                                                                      |
|                                                                                                    |                                                                              |                                                                                      |
| Reviewer resources                                                                                    |                                                                              |                                                                                      |
| Screening tool                                                                                        |                                                                              |                                                                                      |
| Board meeting documents                                                                               |                                                                              |                                                                                      |
| Researcher resources                                                                                  |                                                                              |                                                                                      |
|                                                                                                    |                                                                              |                                                                                      |
|                                                                                                    |                                                                              | UMKC eCompliance © 2018 Curators of the University of Missouri. All rights reserved. |

5. Applications:

\*Select the application type – there are more specific types of applications than previously available in eProtocol.

| Institutional Review Boa × + ×                                                                                                    | - 0 ×                                                                                                    |
|----------------------------------------------------------------------------------------------------|----------------------------------------------------------------------------------------------------|
| $\leftrightarrow$ $\rightarrow$ O $\textcircled{a}$ https://umkc.ecompliance.umsystem.edu/my/irb/reviews/new                                                                                                    |                                                                                                    |
|                                                                                                    | Search eCompliance Search O Help O My account -                                                                                                    |
| # / IRE / Begin a new IRB form                                                                                                    |                                                                                                    |
| Begin a new IRB form                                                                                                    |                                                                                                    |
| Applications                                                                                                    | Continuing review                                                                                                    |
| IRB Application Complete this form for all exempt, expedited, and full board research projects.                                                                                                    | Annual Exempt Form<br>Complete this form if you wish to renew or close your exempt study.                                                                                                    |
| IRB Reliance Request Form<br>Complete this form to request to rely on an external IRB after pre-approval has been granted by the IRB office. Please email<br>umkcirb@umkc.edu to start the process.                                                                                      | Continuing Review Report<br>Complete this form to submit the required continuing review for your Expedited or Full Board study. *If your activities are limited to data<br>analysis AND all data have been completely de-identified, submit the Completion/Withdrawal Report below instead of completing this form.                                                                        |
| Case Report Form Complete this form for single retrospective case reports of 3 or less individuals.                                                                                                    | IRB of Record Continuing Review Complete this form only when UMKC IRB relies on another IRB (Authorization Agreement).                                                                                                    |
| Humanitarian Use Device (HUD) Form<br>Complete this form for Humanitarian Use Device requests.                                                                                                    | Amendments                                                                                                    |
| Quality improvement                                                                                                    | Exempt Amendment Form Complete this form to request changes to an approved Exempt study.                                                                                                    |
| QI Determination Form<br>Complete this form for a determination as to whether the project is Quality Improvement or Research. (This includes quality improvement<br>studies, needs assessments, customer satisfaction surveys, etc.)                                                     | Amendment Form<br>Complete this form to request changes to an approved Expedited or Full Board study.                                                                                                    |
| Human subjects research determination                                                                                                    | Required reporting forms                                                                                                    |
| Human Subjects Research Determination<br>Human Subjects Research Determination Form<br>Complete this form if you are questioning whether your project is human subjects research requiring IRB review. You may also contact the<br>IRB office at 816.235.5927 or email umkcirb@umkc.edu. | Completion/Withdrawal Report<br>[Expedited and Full Board Studies Only] Complete this form if you would like to request for your project to be closed. A project may be closed<br>when the activities are limited to data analysis AND all data have been completely de-identified. For exempt studies, submit the Annual<br>Exempt Form to close your study.                              |
| Collaborative exempt notification Collaborative Exempt Notification Form                                                                                                    | Death Report<br>Complete this form to report the death of a locally enrolled participant. Please note. If you have no way of knowing a death occurred, or if an<br>Individual dies more than 30 days after s/he has stopped or completed all study procedures/interventions and required follow-up, no<br>reporting is required.                                                           |
| Complete this form to notify the UMKC IRB about collaborative research that was reviewed and determined to be exempt by another IRB.                                                                                                    | Event Report                                                                                                    |
|                                                                                                    | Complete this form to report events, including any deviations (non-compliance) or unanticipated problems (events that are unexpected,<br>related or possibly related to the research, AND suggests the research places subjects or others at a greater risk of harm than was previously<br>known or recognized). This form must be submitted within 5 days of becoming aware of the event. |
|                                                                                                    | Inclusion/Exclusion Exception                                                                                                    |

## 6. Navigating the IRB Application:

a. The IRB application for exempt, expedited, and full board research starts with 4 sections.

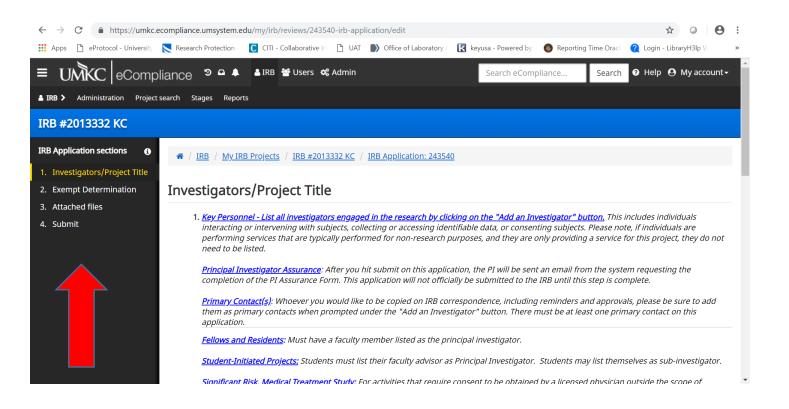

#### Section 1 covers adding investigators and entering the title. See below. i.

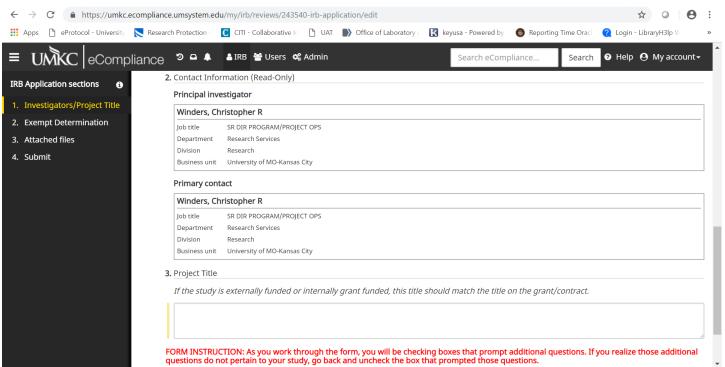

## i. Section 2 covers the investigator's determination whether the study is exempt.

| If you already           | know that your project is NOT exempt, please check this box to skip this entire section and additional sections will populate. If you are unsure, do not check this box and continue with #1,                                                                                                    |
|--------------------------|----------------------------------------------------------------------------------------------------|
| IRB #2013332             | KC ‹ UMKC eComp × +                                                                                                    |
| → C                      | https://umkc.ecompliance.umsystem.edu/my/irb/reviews/243540-irb-application/sections/166793/edit                                                                                                    |
|                          |                                                                                                    |
| Apps 🗋 eP                | rotocol - University 📘 Research Protection - 🚺 CITI - Collaborative Ir 🕒 UAT 🌓 Office of Laboratory / 🔣 keyusa - Powered by 👩 Repo                                                                                                    |
| MKC eCompi               | ignCe ⇒ ⊑ & ≜iR8 ∰2 Uzers ≪C Admin                                                                                                    |
| Administration Project s | auch Sugar Baports                                                                                                    |
| 13332 KC                 |                                                                                                    |
| tion sections 🛛 🗿        | # / IRB / My IRB Projects / IRB #2013332 KC / IRB Application: 243540                                                                                                    |
| ators/Project Title      |                                                                                                    |
| Determination            | Exempt Determination                                                                                                    |
| Ties                     | Vy usersary know that your project is NOT exempt, please check this box to skip this entire section and additional sections will populate if you are unsure, do not check this box and continue with #1.                                                                                                    |
|                          | 1. Does the project fit under any of the following exempt categories? Check the box(es) applicable to your study. A project can fail under more than one category.                                                                                                    |
|                          | Evernar Exclusions and Limitations: To be evernpt, the research cannot be FDA regulated, involve prisoners as subjects, or involve deception (defined as deliberately giving faise information about some aspect of the research to the subject). Research Exempt Guidance (charts) - Click to view, if needed, you may contact the IRB office for guidance (B16.235.5927 or umkcirb@umkc.edu).                                                                                                    |
|                          | CATEGORY 1:                                                                                                    |
|                          | Greboler 1.  Research conducted in established or commonly accepted educational settings, involving normal educational practices, such as:                                                                                                    |
|                          | (a) research on regular and special education instructional strategies, or<br>(a) research on regular and special education instructional strategies, or                                                                                                    |
|                          | (v) reason of the depose and approx exclusion introduction introduction intervention, and approximately approximately approximatel                                                                                                    |
|                          | (v) extends to a sense of the sense of the s |
|                          |                                                                                                    |
|                          | CATEGORY 2:                                                                                                    |
|                          | Research involving the use of educational tests (coprilitys, diagnostic, aptitude, achievement), survey, procedures, interview procedures, or observation of public behavior;                                                                                                    |
|                          | UNLESS: (i) information obtained is recorded in such a manner that human subjects can be identified, directly or through identifiers linked to the subjects; AND                                                                                                    |
|                          | (i) any disclosure of the human subjects' responses outside the research could reasonably place the subjects at risk of criminal or civil liability or be damaging to the subjects "financial standing, employability, or reputation.                                                                                                    |
|                          | Clarification: (i) and (ii) mean you CAN have identifiers linked to subjects as long as any disclosures would NOT place them at risk.<br>Limitation with Children: Children can only be involved if their participation is limited to (1) educational tests or (2) observations of public behavior when the investigator(s) do not participate in the activities being observed.                                                                                                    |
|                          | Educational Tests: These do not have to be administered in an educational setting like category 1.                                                                                                    |
|                          | Survey & Interview Procedures: This is not meant to include activities that will influence or change a participant's social, behavioral, or educational outcomes or abilities. This activity should be limited to completing a survey or an interview/focus                                                                                                    |
|                          | Observation of Public Behavior: To be considered public, the subjects would not have an expectation of privacy. It would reasonably be expected that observations or recordings could take place.                                                                                                    |
|                          | CATEGORY 3:                                                                                                    |
|                          | Research involving the use of educational tests (cognitive, diagnostic, aptitude, achievement), survey procedures, interview procedures, or observation of public behavior that is not exempt under category 2, if:                                                                                                    |
|                          | (i) the human <u>subjects are elected or appointed public officials or candidates for public office</u> or                                                                                                    |
|                          | (ii) federal statute(s) require(s) without exception that the confidentiality of the personally identifiable information will be maintained throughout the research and thereafter.                                                                                                    |
|                          | Survey & Interview Procedures: This is not meant to include activities that will influence or change a participant's social, behavioral, or educational outcomes or abilities. This activity should be limited to completing a survey or an interview/focus                                                                                                    |
|                          | Observation of Public Behavior: To be considered public, the subjects would not have an expectation of privacy. It would reasonably be expected that observations or recordings could take place.                                                                                                    |
|                          | Elected or Appointed Public Officialis: Applies to service officialis, such as mayor or school superintendent.                                                                                                    |
|                          | CATEGORY 4:                                                                                                    |
|                          | Research involving the <u>collection or study of existing</u> data, documents, records, pathological specimens, or diagnostic specimens, if                                                                                                    |
|                          | (i) these sources are publicly available; or                                                                                                    |
|                          | (ii) if the information is recorded by the investigator in such a manner that subjects cannot be identified, directly or through identifiers linked to the subjects.                                                                                                    |
|                          | Clarification: Existing means it exists at the time of this IRB submission. Do not select this category if some or all of what will be collected does not yet exist.                                                                                                    |
|                          | Chart/Medical Reviews: Do not check this category for prospective (not yet existing) chart/medical record reviews - these are not exempt. Retrospective (existing) chart reviews may fail under this category. BUT the information must be e                                                                                                    |
|                          | CATEGORY 5:                                                                                                    |
|                          | Research and demonstration projects which are conducted by or subject to the approval of federal department or agency heads, and which are designed to study, evaluate, or otherwise examine:                                                                                                    |
|                          | (i) Public benefit or service programs;                                                                                                    |
|                          | (ii) procedures for obtaining benefits or services under those programs;                                                                                                    |
|                          | (iii) possible changes in or alternatives to those programs or procedures; or                                                                                                    |
|                          | (iv) possible changes in methods or levels of payment for benefits or services under those programs.                                                                                                    |
|                          | Note: The program under study has to deliver a public benefit (e.g., financial or medical benefits as provided under the Social Security Act) or service (e.g., social, supportive, or nutrition services provided under the Older Americans Act), the proj                                                                                                    |
|                          | exemption category is appropriate for the research. (For VA studies: The determination of exempt status for research and demonstration projects meeting the artistica must be made by the Under Secretary for Health on behalf of the Secretary of<br>CATEGORY 6:                                                                                                    |
|                          | Viework te     Trate and flood quality evaluation and consumer acceptance studies:                                                                                                    |
|                          | save and look gaining execution and consume a conjunct scalars.                                                                                                    |
|                          | (i) if a food is consumed that contains a food ingredient at or below the safe, by the Food and Drug Administration or a                                                                                                    |
|                          | UN IN A PROVIDE ADDRESS AT THE PROVIDENT AT THE PROVIDENT AT                                                                                                    |
|                          | NONE APPLY: My project does not fail under an exempt category.                                                                                                    |

- b. **Purple Arrows:** If you already know your project is not exempt, you can select the first checkbox. In addition, if after you peruse the exempt categories and determine your project is not exempt, you will check "none apply", then "save and continue".
- c. Additional sections will populate for expedited and full board studies after you hit "save and continue". See below.

| IRB #2011192 HS                          |                                                                                                    |
|------------------------------------------|----------------------------------------------------------------------------------------------------|
| IRB Application sections                 |                                                                                                    |
| 1. Investigators/Project Title           |                                                                                                    |
| 2. Exempt Determination                  | Basic Project Information                                                                                                    |
| 3. Basic Project Information             | 1. Selear from the type of research this project would likely fall under:                                                                                                    |
| 4. Subject Recruitment                   | , selection the type of research this project would likely fail under:                                                                                                    |
| 5. Subject Consent                       | t is conducted to increase fundamental knowledge and understanding of the physical, chemical and functional mechanisms of human life                                                                                          |
| 6. Risks and Benefits                    |                                                                                                    |
| 7. Confidentiality and Security          | onal - Research that encompasses a range of methodologies and seeks to answer questions to improve our understanding of human<br>s, and interactions as well as social and economic systems, organizations, and institutions. |
| 8. Costs Associated with the<br>Research | 2. by pe any conflicts of interest with this study.                                                                                                    |
| 9. Completion of Required<br>Sub-Forms   | Example: Financial, personal, institutional, or other, for any study team member. If none, please indicate no conflict. We will verify your responses with existing data on file.                                             |
| 10. Additional forms                     |                                                                                                    |
| 11. Attached files                       |                                                                                                    |
| 12. Submit                               | 3. Is this study limited to a medical chart review or analysis of identifiable data (data that have been or will be collected solely for non-research purposes)?                                                              |
|                                          | Yes                                                                                                    |
|                                          | No                                                                                                    |
|                                          | 4, Protocol Information                                                                                                    |

d. If you select an exempt category because you determined the project is likely exempt, additional questions will populate under the "exempt determination" section (captured below are just a few sample questions). There are only 4 sections for exempt research. The only document required to be uploaded to "attached files" on exempts is the funding proposal if the study is federally funded.

2. Please answer the following questions regarding your exempt project.

A. Provide a description of your project.

B. Describe what subjects will be asked to do.

If this is an observational study or review of existing data only, please state this.

C. Explain how your project fits into the exempt category(ies) you selected above.

e. For expedited and full board studies, complete each section. The revised application has many dependent questions. For example, if you select "no" to this question, you will not see any additional questions regarding clinical trials (see below):

5. Is this a clinical trial?

A clinical trial is defined as a research study in which one or more human subjects are prospectively assigned to one or more interventions (which may include placebo or other control) to evaluate the effects of those interventions on health-related biomedical or behavioral outcomes. Click <u>here</u> for guidance on making this determination, if unknown.

```
Yes
```

No

f. If you mark "yes" to this question, additional questions will populate (see below):

| A clinical trial is defined as a research study in which one or more human subjects are prospectively assigned to one or more interventions (which may include placebo<br>or other control) to evaluate the effects of those interventions on health-related biomedical or behavioral outcomes.<br>Click <u>here</u> for guidance on making this determination, if unknown.<br><ul> <li>Yes</li> <li>No</li> </ul> <li>6. Has the study been registered on clinicaltrials.gov? <ul> <li>Yes</li> <li>No</li> </ul> </li> <li>7. If yes, provide the NCT number here: </li> <li>8. Select the clinical trial phase:</li> |
|----------------------------------------------------------------------------------------------------|
| <ul> <li>No</li> <li>6. Has the study been registered on clinicaltrials.gov?</li> <li>Yes</li> <li>No</li> <li>7. If yes, provide the NCT number here:</li> </ul>                                                                                                    |
| <ul> <li>6. Has the study been registered on clinicaltrials.gov?</li> <li>Yes</li> <li>No</li> <li>7. If yes, provide the NCT number here:</li> </ul>                                                                                                    |
| Yes No 7. If yes, provide the NCT number here:                                                                                                    |
| No  If yes, provide the NCT number here:                                                                                                    |
| 7. If yes, provide the NCT number here:                                                                                                    |
|                                                                                                    |
| 8. Select the clinical trial phase:                                                                                                    |
| 8. Select the clinical trial phase:                                                                                                    |
| 8. Select the clinical trial phase:                                                                                                    |
|                                                                                                    |
| •                                                                                                    |
| 9. Is there a clinical investigational drug brochure (CIDB)?                                                                                                    |
| Yes                                                                                                    |
| No No                                                                                                    |
| 10. CIDB Information                                                                                                    |
| + Add new item                                                                                                    |
|                                                                                                    |
| Edit 🗙                                                                                                    |
| 11. Powertrials                                                                                                    |
| g The IRR also utilizes sub-forms. These are triggered within the "completion of required                                                                                                    |

# g. The IRB also utilizes sub-forms. These are triggered within the "completion of required sub-forms" section (see below). An "additional forms" section will generate if you mark an item within this section that pertains to your study.

| IRB Application sections                 | 1. Select the items that are included as part of your study. For items marked, an additional form will be generated for your completion at the end of this application and is |
|------------------------------------------|----------------------------------------------------------------------------------------------------|
| 1. Investigators/Project Title           | labeled "Additional Forms".                                                                                                    |
| 2. Exempt Determination                  | FORM INSTRUCTION: As you work through the list and you check a box that generates a sub-form, then you realize those additional questions in the sub-form do not              |
| 3. Basic Project Information             | pertain to your study, go back to this page and uncheck the box that generated the sub-form to make it go away.                                                               |
| 4. Subject Recruitment                   | BIOMEDICAL SPECIFIC SUB-FORMS                                                                                                    |
| 5. Subject Consent                       | Collection of solid tissue, biological samples, laboratory tests, and pathology data                                                                                          |
|                                          | 🗷 Infectious and zoonotic agents (viruses, bacteria, etc), biological toxins, or Recombinant DNA or Synthetic DNA products ((Excluding human blood, serum, and other          |
| 6. Risks and Benefits                    | potentially infectious materials of human origin)                                                                                                    |
| 7. Confidentiality and Security          | Administration of a drug or biologic (investigational, unapproved use, or FDA approved being administered for research-only)                                                  |
| 8. Costs Associated with the<br>Research | ✓ Administration of a supplement (vitamin, mineral, etc.)                                                                                                    |
| 9. Completion of Required                | Cold Isotopes (non-radioactive isotopes)                                                                                                    |
| Sub-Forms                                | including Humanitarian Use Devices in a clinical investigation (investigational, unapproved use, or FDA approved (if the device is approved and is being ch-only))            |
| 10. Additional forms                     |                                                                                                    |
| 11. Attached files                       | Radiological Procedures (may or may not involve radiation - MRI, xray, ultrasound, DXA Scan, etc.)                                                                            |
| 12. Submit                               | Involves an Exception from Informed Consent for Planned Emergency Research                                                                                                    |
|                                          | SUBJECT POPULATION SUB-FORMS                                                                                                    |
|                                          | Participants with impaired decision-making capacities (unable to legally consent on their own behalf)                                                                         |

Pregnant women or fetuses (This item is for studies that will target pregnant women, or is a treatment-intervention study (i.e. drug/device) that will not exclude

- h. The "additional forms" section is where you will access the sub-forms (a list will populate based on what you checked in the "completion of required sub-forms" section).
  - i. Click edit/update to complete the subform. You will need to "submit" the subform when completed to attach it to the application.

## Additional forms are required

| Based or  | n the answers you have provided, you must complete the following additional forms before you can submit this IRB Application: 236415. |               |
|-----------|----------------------------------------------------------------------------------------------------|---------------|
| Complete? | Additional form                                                                                                    |               |
| 0         | Biohazardous Materials Subform                                                                                                    |               |
| 0         | Blood/Fluid/Tissue Samples Subform                                                                                                    |               |
| 0         | Children Subform                                                                                                    |               |
| D         | Cold Isotope Subform                                                                                                    |               |
| D         | Devices Subform                                                                                                    |               |
| 0         | Drugs & Biologics Subform                                                                                                    |               |
| D         | Exception from Informed Consent for Planned Emergency Research Subform                                                                |               |
| 0         | Incompetent Persons Subform                                                                                                    | & Edit/undate |

i. Attached Files – This is where you would attach any applicable submission materials (scripts, recruitment materials, consent forms, etc.)

| 👂 60s, 70s, and 80s Hits Radio - 🍕 🗙         | R8 #2014584 KC (UMAC ¢Com; x + - 0 :                                                                                                    | ×   |
|----------------------------------------------|----------------------------------------------------------------------------------------------------|-----|
| ← → C 🔒 https://umkc.ec                      | omplance.umsystem.ddu/my/trb/treviews/248601-irb-application/sittachments 😒 🖸 🚺                                                                                                    | :   |
| Apps 🕑 eProtocol - Universi                  | 💫 Research Protection 😰 GTI - Collaborative 🐌 Office of Laborator 🔯 knyuza - Powered b 💿 Reporting Time Ora 🍳 Login - LibraryH3lp 🌑 Approve Time Orac 📉 Pages 📣 Microsoft OneDine 🞅 UMKC eCompliance 🥥 UMT                        |     |
| = UMKC eCompli                               | ance 🦻 🗛 Search eCompliance. Search 🛛 Help 😔 My account                                                                                                    | -   |
| You are currently impersonating U            | JMKC IBB Sog Impersonating                                                                                                    |     |
| IRB #2014984 KC                              |                                                                                                    |     |
| IRB Application sections                     | # / IBB / My/IBB Projects / IBB #2014984 KC / IBB Application: 248601                                                                                                    |     |
| 1. Investigators/Project Title               |                                                                                                    |     |
| 2. Exempt Determination                      | Upload files to attach                                                                                                    |     |
| 3. Basic Project Information                 |                                                                                                    |     |
| 4. Subject Recruitment<br>5. Subject Consent | Please upload all documents relevant to the project. You can upload more than one document at a time. *You must include an accurate description of the document and select a document type that best fits what you are uploading. |     |
| Subject Consent     Risks and Benefits       | •                                                                                                    | 1   |
| 7. Confidentiality and Security              | <b>↑</b>                                                                                                    |     |
| 8. Costs Associated with the                 |                                                                                                    |     |
| Research<br>9. Completion of Required        | Drop files to upload and attach                                                                                                    |     |
| 9. Completion of Required<br>Sub-Forms       |                                                                                                    | Ξ.  |
| 10. Attached files                           | B00_responsibilities_of_investigators_draft_v2_trk_ar.rb.docx<br>48.8 k0                                                                                                    | i I |
| 11. Submit                                   | Description                                                                                                    |     |
|                                              | Description                                                                                                    |     |
|                                              |                                                                                                    |     |
|                                              | Document type                                                                                                    |     |
|                                              | Recruitment Ad                                                                                                    |     |
|                                              |                                                                                                    | _   |
|                                              |                                                                                                    |     |
|                                              | Save & continue > Save & upload additional files                                                                                                    |     |
|                                              |                                                                                                    |     |
|                                              |                                                                                                    |     |
|                                              | UMKC eCompliance © 2019 Curators of the University of Missouri. All rights reserve                                                                                                    | ∂đ. |

- j. Once you have uploaded all attachments click save and continue
  - If your application is not complete (missing responses to required sections) you will be directed to a page that notes your application is not complete and lists (hyperlinks to those sections)

| ▶ 60x, 70x, and 80x Hits Radio ≪ x                                                                                                    | - ø ×                                                                                |
|----------------------------------------------------------------------------------------------------|--------------------------------------------------------------------------------------|
| ← → C = https://umkc.ecompliance.umsystem.edu/mv/rb/reviews/248601-irb-application/submit                                                                                                    | ÷ • • •                                                                              |
| 📰 Apps 🗞 eProtocol - Universi 🔊 Research Protection 💽 CITI - Collaborative 🚯 Office of Laborator 🚺 keyusa - Powered b 🙆 Reporting Time Ora 👰 Login - LibraryH3[p 💿 Approve Time Orac 📚 Reg                                                                                                    | ges 🐔 Microsoft OneDrive 🔀 UMKC eCompliance 🚱 UAT                                    |
|                                                                                                    | Search eCompliance Search 🛛 Help 🕤 My account -                                      |
| You are currently impersonating UMIXC IRB. Stop impersonating                                                                                                    |                                                                                      |
| IRB #2014984 KC                                                                                                    |                                                                                      |
| IRB Application sections                                                                                                    |                                                                                      |
| 2. Exempt Determination Document is not complete                                                                                                    |                                                                                      |
| 3. Basic Project Information<br>4. SuBject Recruitment                                                                                                    |                                                                                      |
| 5. Subject Consent The following fields are incomplete                                                                                                    |                                                                                      |
| Cost, secured with the     Cast, secured text with     Cast, secured text with     Cast, secured text with     Cast, secured text with     Cast, secured text with     Cast, secured text with     Cast, secured text with     Cast, secured text with     Cast, secure text with text with     Cast, secure text with text with     Cast, secure text with text with     Cast, secure text with text with     Cast, secure text with     Cast, secure text with      | urned to this page. Repeat the process until all errors are corrected. You will      |
| Reseach 9. Completion of Required 5. Sub-forms 1. Stable activities of interest with this study, 1. Stable activities and medical chart review or analysis of identifiable data (data that have been or will be collected solely for non-research purposes)? Stable activities activities acti |                                                                                      |
| 10. Attached files Isthis a multisite study?                                                                                                    |                                                                                      |
| 11. Solumit <ul> <li>Erroride a description of your study, including the research objectives.</li> <li>List your includen orderia.</li> <li>Exhibit how your librate access to this appulation and what method will be used to identify and rescut subjects.</li> <li>Will the study/involve accession identifiable student educational rescutors.</li> <li>Describe the potential infess access to this appulation and what method will be used to identify and rescut subjects.</li> <li>Will the study/involve accession identifiable student educational rescutors.</li> <li>Will the study/involve accession identifiable student educational rescutors.</li> <li>What are the potential infess accession is dentifiable student education in the company and society?</li> <li>Does the study require a data and stery monitoring plan?</li> <li>De you have or plan to obtain a cellificate of entified of Confidentiably for more information on Certificates of Confidentiably, plane op here.</li> <li>Describe how provides a description of plana accessing is detected with the research and identify the research insubability.</li> <li>What are the context subjects. If also of minor the provides are conclusion.</li> <li>Describe here accessing is detected with the research end identify in a maximized on a certificate so of Confidentiably. If also of minor the provides are conclusion.</li> <li>Will any veek or electronic work of after the sources are conclusion, subjects. Consoleting a sectionalities. Or processing data?</li> <li>Will any veek or electronic accessing is condination and with the research. Including routine care costs?</li> <li>Do you have a desuate resources to conduct the study?</li> <li>De you have a desuate resources to conduct the study?</li> <li>De you have a desuate resources to conduct the study?</li> <li>De you have a desuate res</li></ul>                                                                                                    |                                                                                      |
|                                                                                                    | UMKC eCompliance © 2019 Curators of the University of Missouri. All rights reserved. |

k. Once you have completed all the necessary sections/questions you will be able to submit your application.

| 👂 60x, 70x, and 50x Hm Radio + 4 x 🔀 📾 #2014684 at x 1.000/2 at 2mm ; x +                                                                                                    | ø ×                  |
|----------------------------------------------------------------------------------------------------|----------------------|
| ← → C iii https://umkcecompliance.umsystem.edu/my/rb/reviews/248601-irb-application/submit                                                                                                    | <b>O</b> :           |
| 📰 Apps 📀 eProtocal-Universi. 🖹 Research Protection. 🧧 CTI - Collaborative. 🐌 Office of Laborator 👔 keyua - Powered b 🌑 Reporting Time Ora 🌒 Login - UbrayH3Dp. 🚳 Approve Time Orac 🚬 Pages 🛳 Microsoft OreDrive 🍢 UMIC aCompliance 🌚 UMI                                                                                                    |                      |
| E UMKC eCompliance > • •                                                                                                    | account <del>-</del> |
| You are currently impersonating UMKC IRI. Sop impersonating                                                                                                    |                      |
| IRB #2014984 KC                                                                                                    |                      |
| IRB Application sections o 🗰 / IRB / My IRB Projects / IRB application: 245601                                                                                                    |                      |
| 1. Investigators/Project Title                                                                                                    |                      |
| 2. Exempt Determination Submit your IRB Application                                                                                                    |                      |
| 3. Basic Project Information                                                                                                    |                      |
| 4. Subject Recruitment 🖨 Print/Preview                                                                                                    |                      |
| S. Subject Consent Notice: Your JRB Application will be held pending the following                                                                                                    |                      |
| 6. Risks and Benefits                                                                                                    |                      |
| 2. Confidentiality and Security After submitting this IRB Application the following must be received before the IRB will begin the review process. Please monitor your email for notifications regarding these requirements.                                                                                                    |                      |
| 8. Costs Associated with the Reserved Terror and the average of the table associated for this TR is because for the TR is the table associated with the Reserved Terror and the table associated for this TR is because for the table associated as the TR is because for the table associated with the Reserved Terror associated with the Reserved Terror associated as the Reserved Terror associated with the Reserved Terror associated with the Reserved Terror associat |                      |
| Recard The Principal Investigator (PI) will be notified that their approval is required for this IRB submission. The PI must complete the Assurance Form located on the IRB dashboard in eCompliance.                                                                                                    |                      |
| 9. Completion of Required<br>Sub-Forms                                                                                                    |                      |
| 10. Attached files                                                                                                    |                      |
| 1. Submit IRB Application                                                                                                    |                      |
|                                                                                                    |                      |
|                                                                                                    |                      |

1. With each new application you will need to submit your Principal Investigator Assurance. At this screen click "Go to Dashboard"

| 🖻 80, 70, and 80 Hits Rado: + x 🔯 88 #2014984 #C - UM8/C eCorrs; x +                                                                                                    | -     | o ×                 |
|----------------------------------------------------------------------------------------------------|-------|---------------------|
| 🗧 🤌 C 👔 http://umic.ecompliance.umsystem.edu/my/h/he/reivers/248601-inb-application/complete                                                                                                    | 0     | <b>O</b> :          |
| 🔢 Apps 🐵 eProtocol - Universi. 🔯 Research Potection. 👔 OTI - Collaborative. 🐌 Office of Laborative. 👔 keyua - Powereds L. 🚳 Reporting Time Ora. 🍕 Login - LabrayHilp. 🌍 Approve Time Orac. 🦉 Rages 📣 Microsoft OreeDrive 📚 UMI                                                                                                    |       |                     |
| E UMKC Compliance > • • • • • • • • • • • • • • • • • •                                                                                                    | ⊖ Mya | ccount <del>-</del> |
| You are currently impersonating UMKC IRB, Stop impersonating                                                                                                    |       |                     |
| IRB #2014984 KC                                                                                                    |       |                     |
| Your document has been submitted successfully.                                                                                                    |       | ×                   |
|                                                                                                    |       |                     |
| IRB Application Submitted                                                                                                    |       |                     |
| Your IRB Application has been submitted. Thank you.                                                                                                    |       |                     |
| Warning: IRB Application has been held and is now Pending Submission Prerequisites                                                                                                    |       |                     |
| Each of the following must be received in order for the IRB form to automatically submit for IRB review. Please <b>monitor your email</b> for notifications regarding these requirements.  • Principal Investigator Assurance The Principal Investigator (PI) has been notified that their approval is required for this IRB submission. The PI must complete the Assurance Form located on the IRB dashboard in eCompliance. |       |                     |
| What would you like to do next?                                                                                                    |       |                     |
| View or print your form                                                                                                    |       |                     |
| Go to the dashboard                                                                                                    |       |                     |
| Sign out of eCompliance                                                                                                    |       |                     |

m. You will be taken to the Dashboard. Here you click on Institutional Review Board

| 👂 601, 701, and 801: Hits Radio 📲 X 🔁 Welcome to UMKIC eCompliance X +                                                                                                    | – ø ×                       |
|----------------------------------------------------------------------------------------------------|-----------------------------|
| ← → C a https://umkcecompliance.umsystem.adu                                                                                                    | x Q C :                     |
| 🛗 Apps 🗞 eProtocol - Universit. 💽 Research Protection. 👩 CITI- Collaborative 🚯 Office of Laborator 🚯 Reyusa - Powered b 🚷 Reporting Time Ora 🌒 Lagin - LibraryH31ja 🔕 Approve Time Ora 💽 Rages 🐟 Microsoft OneDrive 💌 UMIC eCompliance 😵 UMI |                             |
| E UMKC Compliance > • • • • • • • •                                                                                                    | Help \varTheta My account - |
| You are currently impersonating UMIXC IRB. Stop impersonating                                                                                                    |                             |
| Welcome to UMKC eCompliance                                                                                                    |                             |
|                                                                                                    |                             |

Select a compliance module

| ø                    | ۵                          | <i>𝔅</i>            |
|----------------------|----------------------------|---------------------|
| Conflict of Interest | Institutional Review Board | Lobbying Activities |
|                      |                            |                     |

UMKC eCompliance @ 2019 Curators of the University of Missouri. All rights reserved.

n. You will be taken to the IRB page where you can click PI Assurance

| 👂 60s; 70s; and 80s Hits Radio - 4 🗙 🔀 Institutional Review Board ( UMI): 🗙 🕂              |                                                                                         | - a ×                                                     |
|--------------------------------------------------------------------------------------------|-----------------------------------------------------------------------------------------|-----------------------------------------------------------|
| ← → C 🔒 https://umkc.ecompliance.umsystem.edu/irb                                          |                                                                                         | x 0 0 :                                                   |
| 🗰 Apps 🚳 eProtocol - Universi 📐 Research Protection 🚺 CITI - Collaborative 🐌 Office of Lab | orator 🔣 keyusa - Powered b 🎯 Reporting Time Ora 💡 Login - LibraryH3lp 🌀 Approve Time O | rac 🔀 Pages 🗥 Microsoft OneDrive 📘 UMKC eCompliance 🤡 UAT |
|                                                                                            |                                                                                         | Search eCompliance Search 🛛 Help 😝 My account -           |
| You are currently impersonating UMKC IRB. Stop impersonating                               |                                                                                         |                                                           |
| Institutional Review Board                                                                 |                                                                                         |                                                           |
| # / IRB                                                                                    |                                                                                         |                                                           |
| NOTICE: The UMKC IRB module is under construction. Please do not use unless authorized. I  | f you have questions contact the IRB at umkcirb@umkc.edu. Thank you.                    |                                                           |
| Prerequisites                                                                              | Submission to IRB                                                                       | View Approved/Archived Projects                           |
| Take IRB training                                                                          | IR8 forms                                                                               | View all my approved IRB projects                         |
| Advisor approval                                                                           | Open saved IRB project                                                                  | View all my uploaded documents                            |
| PI assurance                                                                               | Document storage                                                                        |                                                           |
| My personal information                                                                    | Check project status                                                                    |                                                           |
| Upload CV/CITI training certificate                                                        |                                                                                         |                                                           |
| Researcher resources                                                                       |                                                                                         |                                                           |

o. On the PI Assurance page, click Submit my decision for the application you are currently working on

| 👂 60s, 70s, and 80s Hits Radio 🔸 🗙 💽 Pl assurance - UMKC eComplian: 🗴 🕇                                   |                           |                              |                             |                                         | - ø ×                        |
|----------------------------------------------------------------------------------------------------|---------------------------|------------------------------|-----------------------------|-----------------------------------------|------------------------------|
| ← → C      A https://umkc.ecompliance.umsystem.edu/irb/director-approvals                                 |                           |                              |                             |                                         | ☆ ♀ ⓒ :                      |
| 🗰 Apps 📀 eProtocol - Universi 🚬 Research Protection 🚺 CITI - Collaborative 🍺 Office of Laborator 👔 keyusa | Powered b 👩 Reporting Tir | ne Ora 🤶 Login - LibraryH3lp | 👩 Approve Time Orac 📐 Pages | 🗥 Microsoft OneDrive 🛛 🔀 UMKC eComplian | nce 🕲 UAT                    |
| = UMKC eCompliance <sup>≫</sup> • •                                                                       |                           |                              |                             | Search eCompliance                      | Search 🛛 Help 🙆 My account + |
| You are currently impersonating UMKC IRB Stop impersonating                                               |                           |                              |                             |                                         |                              |
| PI assurance                                                                                              |                           |                              |                             |                                         |                              |
| Dashboard / Institutional Review Board / PI assurance                                                     |                           |                              |                             |                                         |                              |
| PI assurance                                                                                              |                           |                              |                             |                                         |                              |
| Project ID Project title                                                                                  | Review ID                 | Form                         | Submitted by                | Submission date                         |                              |
| IRB #2014984 KC eCompliance Investigator Training Prep                                                    | 248601                    | IRB Application              | UMKC IRB                    | 05/20/2019                              | Submit my decision           |
| IRB #2015044 KC Study Title                                                                               | 248729                    | IRB Application              | UMKC IRB                    | 05/20/2019                              | Submit my decision           |

## p. You will be prompted with 3 questions to respond to then click Submit my decision

| 60s, 70s, and 80s Hits Radio - 4 | e x 🔀 Plassuance (UMIC eComplian: x +                                                                                                    | – ø ×               |
|----------------------------------|----------------------------------------------------------------------------------------------------|---------------------|
| ← → C 🔒 https://uml              | kc.ecompliance.umsystem.edu/rb/reviews/248601-irb-application/director-approvals/new                                                                                                    | ☆ Q 0 :             |
| 🗰 Apps 🛛 eProtocol - Universi    | i 🖹 Research Protection. 🥫 CTTI - Colaborative. 🐌 Office of Laborator 🚺 keysia - Rowend b 💿 Reporing Time Ora 👔 Labora-LibraryHilp 🌑 Approve Time Orac 💐 Reges 📣 Microsoft OneDrive 🗮 UMIC & Compliance 🚱 UMT |                     |
| = UMKC eCom                      | npliance De A                                                                                                    | Help 😝 My account - |
| You are currently impersonati    | Ing UMXC IR8 Sog Impersonaling                                                                                                    |                     |
| PI assurance                     |                                                                                                    |                     |
| Institutional Review Board       | / Plassurance / Plassurance                                                                                                    |                     |
| IRB Project                      |                                                                                                    |                     |
| Project number                   | 2014984                                                                                                    |                     |
| Project title                    | eCompliance Investigator Training Prep                                                                                                    |                     |
| Review                           | 188 Applanton 14461                                                                                                    |                     |
| PI assurance form                |                                                                                                    |                     |
| I understand that I am fully     | y responsible for the conduct and supervision of the research.                                                                                                    |                     |
| Yes                              |                                                                                                    |                     |
| No                               |                                                                                                    |                     |
| I understand that I am resp      | ponsible for protecting the rights, safety, and welfare of the subjects enrolled in the research.                                                                                                    |                     |
| Yes                              |                                                                                                    |                     |
| No                               |                                                                                                    |                     |
|                                  | in an ethical manner and in accordance with all Federal. State and Local laws and regulations, institutional policy, and requirements or determinations of the IRB.                                           |                     |
| Yes     No                       |                                                                                                    |                     |
| 0 140                            |                                                                                                    |                     |
| Submit my decision               |                                                                                                    |                     |
| Submitting decision              |                                                                                                    |                     |
|                                  |                                                                                                    |                     |
|                                  |                                                                                                    |                     |

13

UMKC eCompliance @ 2019 Curators of the University of Missouri. All rights reserved

## 7. Checking Status of Submissions

a. From your home page click on Institutional Review Board

| 🕨 - Pandora 🛛 🗙 🔀 Welcome to UMKC eCor                                               | mpliance 🗙 🖃 (28 unread) - winders_chris@yah 🗙   🔇 eProtocol  | - University of Missouri 🗙 📔 🕂                  |
|--------------------------------------------------------------------------------------|---------------------------------------------------------------|-------------------------------------------------|
| $\leftrightarrow$ $\rightarrow$ C $\triangleq$ https://umkc.ecompliance.umsystem.edu |                                                               | ☆ ♀   ⓒ :                                       |
| 🔢 Apps 🔇 eProtocol - Universi 📐 Research Protection 🚺                                | CITI - Collaborative 🚺 Office of Laborator 🚺 keyusa - Powered | b 👩 Reporting Time Ora 😢 Login - LibraryH3lp »  |
| = UMKC eCompliance 🤋 🔒 🖡                                                             |                                                               | Search eCompliance Search 🛛 Help 😔 My account - |
| You are currently impersonating UMKC IRB. Stop impersonation                         | ng l                                                          |                                                 |
| Welcome to UMKC eCompliance                                                          |                                                               |                                                 |
| Select a compliance module                                                           | <b>a</b>                                                      | <b>S</b>                                        |
| Conflict of Interest                                                                 | Institutional Review Board                                    | Lobbying Activities                             |
|                                                                                      |                                                               |                                                 |

## b. You will be taken to the following page. Click on Check project status

| 👂 60s, 70s, and 80s Hits Radio 🔹 🗙 💽 Institutional Review Board - UMIC 🗙 🕂                |                                                                         | - o                                                                        | ×  |
|-------------------------------------------------------------------------------------------|-------------------------------------------------------------------------|----------------------------------------------------------------------------|----|
| ← → C 🔒 https://umkc.ecompliance.umsystem.edu/irb                                         |                                                                         | ☆ Q 0                                                                      | :  |
| 🔛 Apps 🔇 eProtocol - Universi 📐 Research Protection 💽 CITI - Collaborative 🔊 Office of La | borator 【 keyusa - Powered b 💿 Reporting Time Ora 🔐 Login - LibraryH3lp | 🚳 Approve Time Orac  🛛 Rages 🔺 Microsoft OneDrive 💦 UMKC eCompliance 😵 UAT |    |
|                                                                                           |                                                                         | Search eCompliance Search 🛛 Help 😝 My account                              | t- |
| You are currently impersonating UMKC IRB. Stop impersonating                              |                                                                         |                                                                            |    |
| Institutional Review Board                                                                |                                                                         |                                                                            |    |
| # / IRB                                                                                   |                                                                         |                                                                            |    |
| NOTICE: The UMKC IRB module is under construction. Please do not use unless authorized    | If you have questions contact the IRB at umkcirb@umkc.edu. Thank you.   |                                                                            |    |
| Prerequisites                                                                             | Submission to IRB                                                       | View Approved/Archived Projects                                            |    |
| Take IRB training                                                                         | IRB forms                                                               | View all my approved IRB projects                                          |    |
| Advisor approval                                                                          | Open saved IRB project                                                  | View all my uploaded documents                                             |    |
| PI assurance                                                                              | Document storage                                                        |                                                                            |    |
| My personal information                                                                   | Check project status                                                    |                                                                            |    |
| Upload CV/CITI training certificate                                                       |                                                                         |                                                                            |    |
| Researcher resources                                                                      |                                                                         |                                                                            |    |

UMKC eCompliance © 2019 Curators of the University of Missouri. All rights reserved.

c. You will be taken to this page where you can see all your projects in their various stages

| 60s, 70s, and 80s Hits Radio | 🔹 🗶 Institutional Review Board -   | UMIC X +                    |                                       |                         |                                     |                                                  | - o ×                        |
|------------------------------|------------------------------------|-----------------------------|---------------------------------------|-------------------------|-------------------------------------|--------------------------------------------------|------------------------------|
| ← → C 🔒 https://u            | mkc.ecompliance.umsystem.edu/my/ir | b/project-status            |                                       |                         |                                     |                                                  | x 0 0 :                      |
| Apps 🕑 eProtocol - Unive     | ersi 🔀 Research Protection 🚺 CITI  | - Collaborative D Office of | Laborator 🚺 keyusa - Powered b 👩 Rep  | orting Time Ora 👩 Login | LibraryH3lp      Approve Time Orac. | 🔀 Pages 🔺 Microsoft OneDrive 📘 UMIKC eCompliance | 😧 UAT                        |
| <b>≡ UMŘC</b> (eCo           | mpliance 🤊 🖻 🖡                     |                             |                                       |                         |                                     | Search eCompliance                               | Search 🛛 Help 🗿 My account - |
| You are currently imperson   | ating UMKC IRB. Stop impersonating |                             |                                       |                         |                                     |                                                  |                              |
| Institutional Review         | v Board                            |                             |                                       |                         |                                     |                                                  |                              |
| 🖷 / IRB / Check project      | status                             |                             |                                       |                         |                                     |                                                  |                              |
| Check project st             | atus                               |                             |                                       |                         |                                     |                                                  |                              |
| Not Yet Submitted/Re         | submitted                          |                             |                                       |                         |                                     |                                                  |                              |
| Project number               | Project title                      | Review ID                   | Form                                  |                         |                                     | Submission date                                  |                              |
| 2015049                      | test                               | 248783                      | 1RB Application                       |                         |                                     |                                                  | Edit 💌                       |
| 2014576                      |                                    | 247555                      | Human Subjects Research Determination | Form                    |                                     | 04/18/2019                                       | Edit 💌                       |
| 2014575                      |                                    | 247554                      | IRB Application                       |                         |                                     |                                                  | Edit 💌                       |
| 2014577-AA                   |                                    | 247557                      | IRB Reliance Request Form             |                         |                                     |                                                  | Edit +                       |
| 2015044                      | Study Title                        | 248729                      | IRB Application                       |                         |                                     | 05/20/2019                                       | Edit 💌                       |
| Awaiting Review              |                                    |                             |                                       |                         |                                     |                                                  |                              |
| Project number               | Project title                      |                             |                                       | Review ID               | Form                                | Submission date                                  |                              |
| 2014984                      | eCompliance Investigator           | r Training Prep             |                                       | 248601                  | IR8 Application                     | 05/20/2019                                       | Print •                      |
| 2015042                      | dftghdsfgh                         |                             |                                       | 248726                  | IRB Application                     | 05/20/2019                                       | Print •                      |
| Under Review                 |                                    |                             |                                       |                         |                                     |                                                  |                              |
| Project number               | Project title                      |                             |                                       | Review ID               | Form                                | Submission date                                  |                              |
| 2014786                      | Full Board Training Proto          | col 04/30/2019              |                                       | 248108                  | IRB Application                     | 04/30/2019                                       | Print +                      |

UMKC eCompliance @ 2019 Curators of the University of Missouri. All rights reserved.